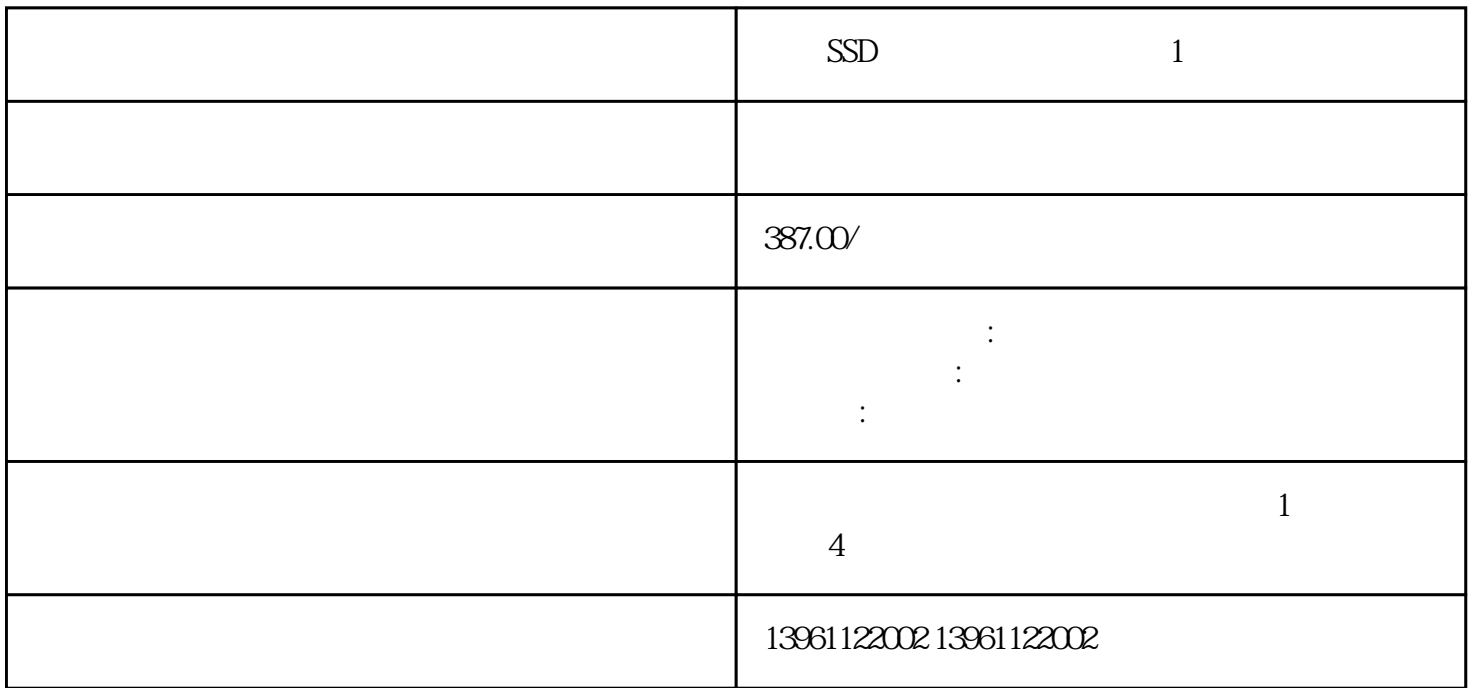

 $\text{SSD}$  and  $\text{SSD}$  and  $\text{SSD}$ ): where  $\frac{d}{dx}$  is the contract of the contract of the contract of the contract of the contract of the contract of the contract of the contract of the contract of the contract of the contract of the contract of the con

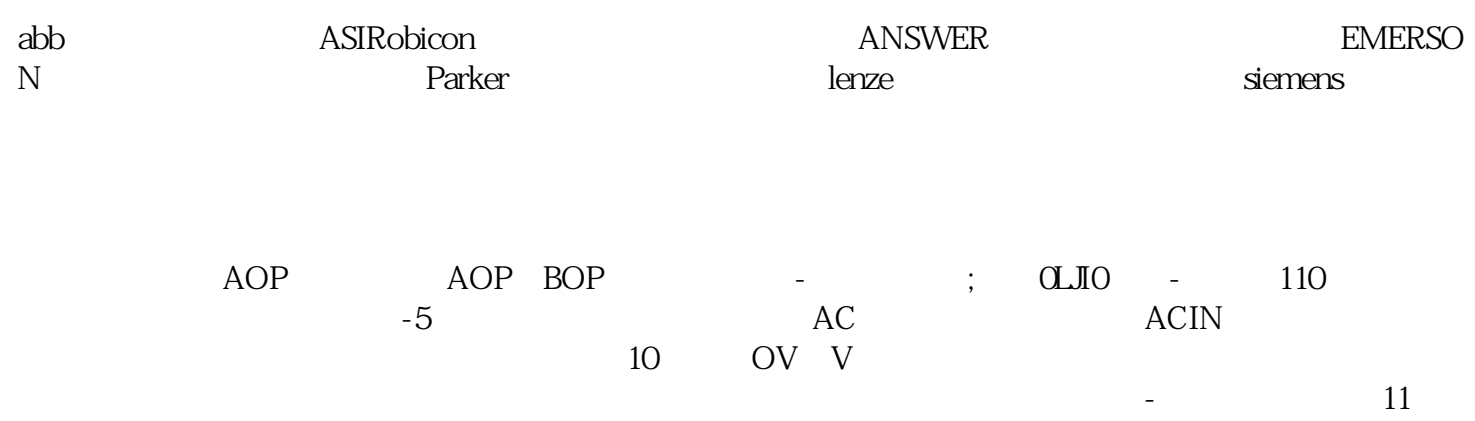

 $\sim$  9.11

 $SSD$  1

音,编码器已连接-直截了当地说。。

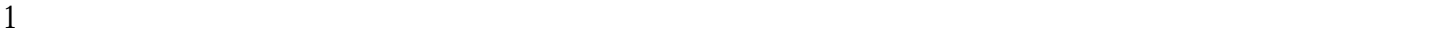

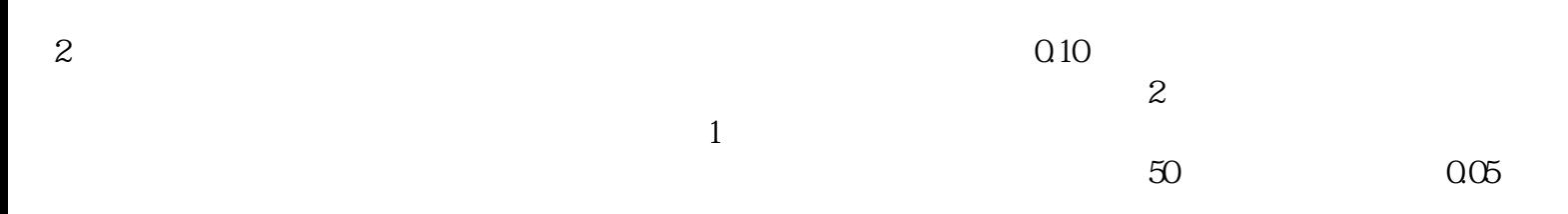

 $3<sub>3</sub>$ 

 $H$ MI

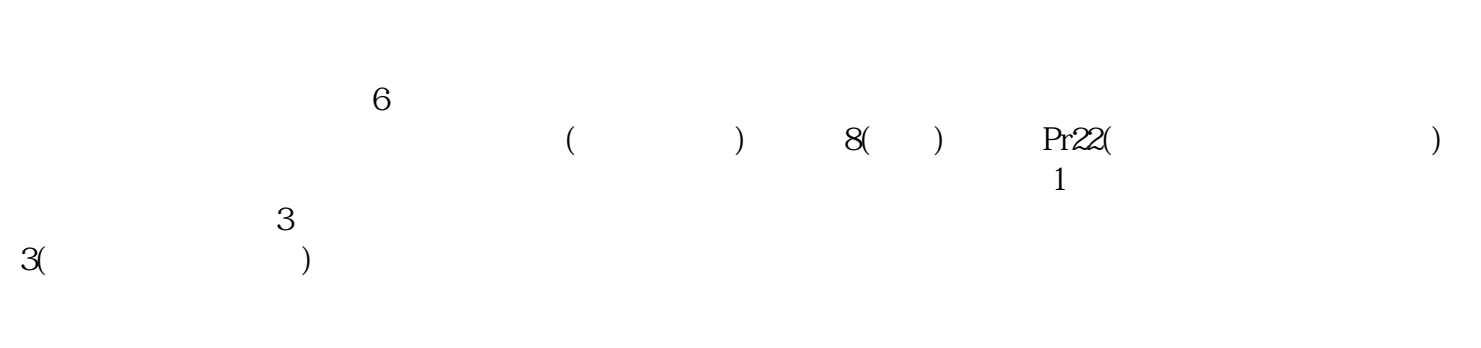

 $\text{SSD}$  and  $\text{SSD}$  and  $\text{SSD}$ 

 $\times$  has been absoluted by  $\times$